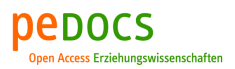

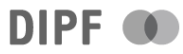

## Cramme, Stefan; Schulz, Clemens **Die Transkription von Abituraufsätzen**

Kämper-van den Boogaart, Michael [Hrsg.]; Reh, Sabine [Hrsg.]; Schindler, Christoph [Hrsg.]; Scholz, Joachim [Hrsg.]: Abitur und Abituraufsätze zwischen 1882 und 1972. Prüfungspraktiken, professionelle Debatten und Aufsatztexte. Bad Heilbrunn : Verlag Julius Klinkhardt 2023, S. 317-323

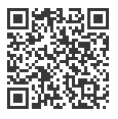

#### Quellenangabe/ Reference:

Cramme, Stefan; Schulz, Clemens: Die Transkription von Abituraufsätzen - In: Kämper-van den Boogaart, Michael [Hrsg.]; Reh, Sabine [Hrsg.]; Schindler, Christoph [Hrsg.]; Scholz, Joachim [Hrsg.]: Abitur und Abituraufsätze zwischen 1882 und 1972. Prüfungspraktiken, professionelle Debatten und Aufsatztexte. Bad Heilbrunn : Verlag Julius Klinkhardt 2023, S. 317-323 - URN: urn:nbn:de:0111-pedocs-283424 - DOI: 10.25656/01:28342; 10.35468/6052-14

https://nbn-resolving.org/urn:nbn:de:0111-pedocs-283424 https://doi.org/10.25656/01:28342

in Kooperation mit / in cooperation with:

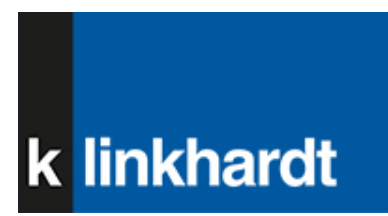

http://www.klinkhardt.de

#### **Nutzungsbedingungen Terms of use**

Dieses Dokument steht unter folgender Creative Commons-Lizenz:<br>http://creativecommons.org/licenses/by/4.0/deed.de - Sie dürfen das Werk<br>bzw. den Inhalt vervielfältigen, verbreiten und öffentlich zugänglich machen sowie Abwandlungen und Bearbeitungen des Werkes bzw. Inhaltes anfertigen, solange Sie den Namen des Autors/Rechteinhabers in der von ihm

festgelegten Weise nennen. Mit der Verwendung dieses Dokuments erkennen Sie die Nutzungsbedingungen an.

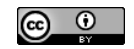

#### **Kontakt / Contact:**

#### peDOCS

DIPF | Leibniz-Institut für Bildungsforschung und Bildungsinformation Informationszentrum (IZ) Bildung E-Mail: pedocs@dipf.de Internet: www.pedocs.de

This document is published under following Creative Commons-License:<br>http://creativecommons.org/licenses/by/4.0/deed.en - You may copy, distribute<br>and render this document accessible, make adaptations of this work or its contents accessible to the public as long as you attribute the work in the manner specified by the author or licensor.

By using this particular document, you accept the above-stated conditions of use.

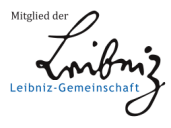

# *Stefan Cramme und Clemens Schulz*

# **Die Transkription von Abituraufsätzen**

Aufgrund des Quellenwerts der Abituraufsätze war im Projekt "Abiturprüfungspraxis und Abituraufsatz 1882 bis 1972" von vornherein angestrebt, die angefertigten und ausgewerteten Transkriptionen zugleich für spätere (Nach-)Nutzungen vorzubereiten. Dies bedeutete, dass sie spätestens bei Projektende in einem geeigneten Format vorliegen sollten. Bei der Wahl eines solchen Formats konnte die BBF | Bibliothek für Bildungsgeschichtliche Forschung auf langjährige Erfahrungen in der Erstellung und Aufbereitung bildungshistorischer Editionen zurückgreifen (Cramme 2011), für die seit 2002 eine Textauszeichnung nach den Richtlinien der Text Encoding Initiative (TEI) verwendet wird (Text Encoding Initiative 2022).

Diese Encoding Guidelines bieten nicht nur umfangreiche und anpassbare Möglichkeiten, bestimmte Eigenschaften von Texten zu erfassen, sondern sind auch medien- und herstellerneutral, d.h. nicht an bestimmte Softwareprogramme oder Präsentationsformen gebunden. Dadurch ist eine langfristige Verfügbarkeit zwar noch nicht garantiert, aber mit sehr viel weniger Aufwand zu erreichen als bei handelsüblichen Office-Dateiformaten, während zugleich, anders als etwa bei reinem Text, auch spezifische Eigenschaften der Vorlage und einzelner Textteile darin dokumentierbar sind (siehe unten Abschnitt 2).

Die TEI-Richtlinien, die seit 1987 von einer internationalen Community getragen und gepflegt werden, haben sich inzwischen nicht nur als de-facto-Standard für wissenschaftliche Editionen etabliert, empfohlen etwa von der DFG (Deutsche Forschungsgemeinschaft 2015), sondern werden darüber hinaus auch für Sprachcorpora (Deutsche Forschungsgemeinschaft 2019) oder Zeitschriften verwendet.<sup>1</sup> Die BBF bietet derzeit drei Online-Editionen auf dieser Grundlage an<sup>2</sup> und hat seit 2005 insgesamt zehn Druckbände mit bildungshistorischen Editionen veröffentlicht.3 Für die weitere Bearbeitung und wissenschaftliche Auswertung von TEI-codierten Texten gibt es inzwischen eine Vielzahl von Werkzeugen.

<sup>1</sup> In einem aktuellen Projekt unter Leitung der BBF wird das Jahrbuch für Historische Bildungsforschung zu einem Open-Access-Journal transformiert, wobei zukünftig ein TEI-Format zugrunde liegen wird; https://bbf.dipf.de/de/forschen-publizieren/forschungsprojekte/transformation-des-jahrbuchsfuer-historische-bildungsforschung-jhb-in-ein-open-access-journal.

<sup>2</sup> https://editionen.bbf.dipf.de.

<sup>3</sup> Zuletzt Hamann/Lücke/Cramme 2020.

Die Online-Editionen der BBF verwenden das Präsentationssystem TEI-Publisher, das sich flexibel anpassen lässt und verschiedene Ausgabeformate bereitstellt.<sup>4</sup> Zum Aufwand bei der TEI-Nutzung, der sich nicht vermeiden lässt und auch zu Beginn der Transkriptionsarbeiten im Projekt unumgehbar war, gehört die Festlegung von Transkriptions- und Auszeichnungsregeln. Die TEI-Richtlinien weisen eine große Flexibilität auf, die aus Gründen der Handhabbarkeit den jeweiligen Erfordernissen entsprechend eingeschränkt werden muss.<sup>5</sup> Im Folgenden werden die im Projekt für die Transkription der Abituraufsätze verwendeten Festlegungen, unter Verweis auf verschiedene Herausforderungen, die im Projektverlauf auftraten, genauer beschrieben.

## **1 Grundsätze der Transkription und Auszeichnung der Texte**

Die TEI-Richtlinien sind als Anwendung der Extensible Markup Language (XML) realisiert. Diese allgemeine Auszeichnungssprache liegt vielen Dateiformaten zugrunde, Anwender\*innen interagieren aber in der Regel nicht direkt mit ihr. Dies ist bei TEI-verwendenden Editionen und auch im Projekt zu den Abituraufsätzen anders: Die Transkriptionen wurden direkt als XML-Dokumente erstellt und bearbeitet, wobei ein spezielles Programm, der Oxygen XML Editor, eingesetzt wurde, der diese Arbeiten unterstützt und erleichtert.6

Ein TEI-Dokument besteht grundsätzlich immer aus zwei Teilen, dem TEI-Header, der bestimmte Metadaten aufnimmt, und dem Text selbst. Bei den Abituraufsätzen wurden alle erhobenen Metadaten für einen Klassensatz noch einmal unterteilt und die jeweils relevanten Angaben auf Klassensatzebene oder auf der Ebene der einzelnen Aufsätze aufgenommen. Der Bestand eines Klassensatzes liegt im physischen Bestand als Prüfungsakte vor und diese Logik wurde auch für die TEI-Transkripte übernommen. Im Header für die Prüfungsakte stehen unter anderem Informationen zur Anzahl der Schüler\*innen einer Klasse bzw. zu den vorhandenen Aufsätzen und der Anzahl der angefertigten Transkripte7 , zu Korrekturfarben der Lehrkräfte, zu den angebotenen Prüfungsthemen, möglichen

<sup>4</sup> https://teipublisher.com/index.html.

<sup>5</sup> Die BBF vereinheitlicht derzeit die Auszeichnungsregeln für ihre Online-Editionen. Grundlage ist dabei das Basisformat des Deutschen Textarchivs, https://www.deutschestextarchiv.de/doku/basisformat/ . Es eignet sich allerdings ohne Modifikationen nicht für alle potenziellen Textarten; so sind die unten beschriebenen Spezifika von korrigierten Abituraufsätzen damit nicht vollständig abzubilden.

<sup>6</sup> https://www.oxygenxml.com/xml\_editor.html. Die Verwendung dieses Editors widerspricht nicht der oben postulierten Herstellerneutralität der Textauszeichnung nach TEI, da es verschiedene Programme dieser Art gibt, auch als freie Software, und die TEI-Bearbeitung grundsätzlich auch mit jedem einfachen Texteditor erfolgen kann.

<sup>7</sup> Ein wichtiges Kriterium für die Auswahl der transkribierten Aufsätze waren möglichst vollständig vorliegende Klassensätze. Im Rahmen von Forschungsprozessen wurden manchmal aber auch ausgewählte Aufsätze aus Klassensätzen transkribiert.

Hilfsmitteln und Ähnlichem. Jeder einzelne Aufsatz hat einen eigenen Header mit Informationen zum oder zur Verfasser\*in wie Name, gewähltes Prüfungsthema und -note, Auffälligkeiten des verfassten Textes. Im nächsten Abschnitt findet sich der Text des transkribierten Aufsatzes, gefolgt, in einem separaten Abschnitt, von der Bewertung durch die Lehrkraft.

Bei der Bearbeitung im Oxygen XML Editor stehen verschiedene Ansichten zur Verfügung. Die so genannte "Autor"-Ansicht bietet die nutzerfreundlichste Oberfläche und gibt das Dokument in ähnlicher Form wieder, wie die meisten Bearbeiter\*innen dies durch Textverarbeitungsprogramme gewohnt sind. Die verschiedenen Befehle zur Textauszeichnung (zum Markieren der Seitenwechsel, zum Einfügen von Kommentaren und Zusätzen der Schreibenden, zu Tilgungen und Ähnlichem) finden sich als Buttons in der Symbolleiste und ermöglichen ein einfaches und schnelles Arbeiten. In der Text-Ansicht werden die einzelnen Befehle, Elemente und die Struktur als XML-Quelltext dargestellt. Dies erscheint auf den ersten Blick als die kompliziertere Darstellung, ermöglicht jedoch nach einer Einarbeitungszeit ein besseres und tiefergehendes Verständnis für die Textauszeichnung.

Zur Unterstützung der Arbeit im Editor können bestimmte Inhalte in der Anzeige markiert werden, etwa durch Farben, Unterstreichung oder eine andere Schriftart, um die Übersicht zu erleichtern. Dies ist jedoch kein festgelegtes Erscheinungsbild, sondern kann den jeweiligen Bedürfnissen angepasst werden. Aus einem TEI-XML-Dokument können so verschiedene Ausgabe- und Präsentationsformen erzeugt werden. Im Projekt wurden auf diese Weise Korrekturausdrucke und PDFs zum Import in Programme für die weitere Auswertung bereitgestellt, in anderen Editionen der BBF etwa Namenslisten und Namensregister erzeugt.<sup>8</sup>

## **2 Die wichtigsten Auszeichnungsmöglichkeiten – ein Beispiel**

Ein kleines konstruiertes Beispiel soll eine Vorstellung davon vermitteln, wie die Bearbeitung für eine\*n Mitarbeiter\*in aussieht und welches die wichtigsten im Projekt verwendeten Auszeichnungsmöglichkeiten sind.

Bei den erstellten Dokumenten handelt es sich – wie schon angeführt – um solche im XML-Format. Sie sind nach einem bestimmten, im Voraus gewählten Schema aufgebaut. Dieses lässt nur bestimmte Elemente und Strukturen zu. Bei etwaigen Verstößen gegen das gewählte Schema werden diese vom Programm markiert und mögliche Lösungen angeboten, um das Dokument valide zu machen, also in seiner Struktur, den Elementen und Auszeichnungen fehlerfrei und dem Schema entsprechend. Dies ist die Voraussetzung für die weitere Verarbeitung mit Programmen oder Scripten.

<sup>8</sup> Vgl. das ähnliche Vorgehen bei Zeterberg/Clausen/Heyhusen 2022, S. 58–59.

Ein XML-Dokument besteht aus verschachtelten Elementen, an deren Beginn der Elementname in spitzen Klammern <> steht und die durch den Elementnamen in </> abgeschlossen werden. Dazwischen befinden sich der Text und gegebenenfalls weitere Elemente. Im folgenden Beispiel markieren <p> und </p> den Anfang und das Ende eines Absatzes:

<p>Dies ist nur ein Beisp<hi hand="teacher1" rend="underline">i</hi><add hand="#teacher1" place="above">e</add>l</p>

Mit Hilfe der verschiedenen Auszeichnungsmöglichkeiten können Eigenschaften und Texteingriffe in den Abituraufsätzen erfasst werden. So können Korrekturen und anderweitige Anmerkungen und Veränderungen am Text mit Verweis auf den oder die jeweilige\*n Autor\*in ausgezeichnet werden. Im Folgenden sollen die wichtigsten genannt und kurze Beispiele gegeben werden.

<del></del> Hiermit werden durch die Lehrkraft oder den oder die Schüler\*in gelöschte Passagen, Wörter oder einzelne Buchstaben markiert. Es können auch die verschiedenen Arten der Löschung (Streichung, Überschreibung etc.) gekennzeichnet werden.

```
<del hand="teacher1" rend="strikethrough">Beispiel</del> 
Die Lehrkraft hat das Wort "Beispiel" durchgestrichen.
```
<add></add> Mit diesem Element werden Anmerkungen der Beteiligten, spezielle Korrekturzeichen und Ähnliches in den Schüler\*innentext eingefügt. Auch hier können der oder die Urheber\*in und die Position angegeben werden.

*Beispi<add hand="student" place="above">e</add>l*

Der Schüler hat in diesem Fall das "e" nachträglich über dem Wort eingefügt.

<hi></hi> Hiermit werden von der Lehrkraft oder den Schülern\*innen speziell markierte Passagen, Wörter oder einzelne Buchstaben hervorgehoben. Somit können diese beispielsweise (doppelt) unterstrichen dargestellt werden.

*Ein unterstrichenes <hi hand="teacher2" rend="underline">Beispiel</hi>*

Unterstreichung eines Worts durch den oder die Zweitkorrektor\*in.

Auf die gleiche Weise kann auch der Wechsel der Schriftart innerhalb eines Aufsatzes vermerkt werden.

*<hi hand="student1" rend="Sütterlin">Beispiel</hi>*

Ein Wort ist in Sütterlin geschrieben, während im Rest des Aufsatzes die lateinische Schrift verwendet wird.

<note></note> Sollte die Lehrkraft Anmerkungen und Kommentare in der Korrekturspalte gemacht haben, werden diese in den angefertigten Transkriptionen über dieses Element eingefügt.

*Die Bürger der Kleinstadt Goldach waren <hi hand="teacher1" rend="underline">voll bescheuert</hi><note hand="teacher1" place="margin">Ausdruck!</note>, sich von dem Schneider Wenzel in dieser Form vorführen zu lassen.* 

Die Lehrkraft hat am Rand "Ausdruck!" vermerkt.

Zu beachten ist, dass alle diese Textauszeichnungen noch keine Festlegung darüber treffen, wie sie in einer Ausgabeform, etwa online oder im Druck, erscheinen. Häufig genutzte Sonderzeichen der Lehrkräfte zum Markieren von Absätzen, Einfügungen und Ähnlichem wurden während der Sichtung der Abituraufsätze in einer Tabelle gesammelt und nummeriert. Diese konnten so in den Transkriptionen unter Nennung der jeweiligen Nummer an den jeweiligen Stellen vermerkt werden.

## **3 Komplikationen und Probleme**

Nach einer kurzen Einführung in XML und einer Einarbeitungsphase waren die Projektmitarbeiter\*innen in der Lage, selbstständig Transkriptionen zu erstellen und mit dem Oxygen XML Editor zu arbeiten. Bei möglichen technischen Problemen bietet der Editor oftmals passende Lösungen an. Zusätzlich gibt es ein sehr ausführliches Handbuch, das ebenfalls leicht verständlich und online einsehbar ist. Die aufgetretenen Probleme beim Umgang mit dem Programm waren eher unbedeutender Natur und konnten nach Konsultierung der Handbücher oder durch selbstständiges Probieren gelöst werden.

Die größere Problematik stellten die Abituraufsätze mit ihren Textbesonderheiten selbst dar. Die Transkriptionen wurden unter Berücksichtigung von Transkriptions- und Auszeichnungsrichtlinien angefertigt, die als Leitfaden für die verschiedenen Mitarbeiter\*innen des Projektes dienten. Sie sehen eine vorlagengetreue "diplomatische" Transkription unter Beibehaltung der originalen Orthographie und Zeichensetzung vor. Aufgrund der heterogenen, von zahlreichen Personen stammenden Vorlagen gab es aber häufige Zweifelsfälle und nicht eindeutig zu lesende Stellen, die als solche markiert wurden.

Da es sich bei den Abituraufsätzen und den damit verbundenen Korrekturen und Korrekturzeichen nicht um redaktionell bearbeitete Texte handelt, die in ihrer Darstellung einer einheitlichen Linie folgen, kam es vor allem bei der Interpretation von Korrekturen und Kommentaren häufig zu Ambivalenzen, die Spielräume bei der Auszeichnung ließen. Auch wenn mit Hilfe der Richtlinien ein möglichst einheitliches Vorgehen bei der Transkription garantiert werden sollte, tauchten doch immer wieder Fälle auf, die nicht in das Raster passten. In diesen Fällen mussten die Bearbeitenden fallspezifische Lösungen zur Textauszeichnung finden. Dabei bestand grundsätzlich die Gefahr, dass dies zur Herausbildung von verschiedenen "Transkriptionsstilen" führte. So mochten die einen in einem Korrek-

turzeichen der Lehrkraft ein Zeichen zur Einfügung erkennen, andere jedoch ein Häkchen der positiven Anerkennung. Daher hat es sich als von großem Vorteil erwiesen, wenn die Transkribierenden zeitgleich arbeiteten und sich bei Fragen und Problemen abstimmen konnten. Die in diesem Prozess gefundenen Lösungen wurden dann für mögliche spätere Vorkommen in den projektspezifischen Richtlinien dokumentiert.

Die Abituraufsätze haben auch die Grenzen der TEI-Guidelines im Umgang mit Besonderheiten einzelner Textsorten aufgezeigt. So gab es bisher kein Projekt wie dieses, das eine größere Menge durchkorrigierter Texte ausgezeichnet hat, und deswegen noch keine Regelungen, wie mit den spezifischen Besonderheiten der Vermerke und Eingriffe der Lehrkräfte umzugehen ist. Oftmals vermag etwa ein Korrekturzeichen gar nicht, den genauen Sachverhalt wiederzugeben, wenn beispielsweise ein Pfeil zwei Wörter über mehrere Zeilen hinweg verbinden soll. Das Kürzel kann nur darauf aufmerksam machen, dass ein Pfeil eingesetzt wurde; wie er genau aussieht, muss im Original nachgesehen werden. Auch in anderer Hinsicht stellen die Korrekturzeichen ein Problem dar: Im Laufe des Projektes wurde die Liste mit den Korrekturzeichen überarbeitet und die Korrekturzeichen bekamen neue Kürzel zugeordnet. Alle älteren Transkriptionen mussten nochmals überarbeitet und die Korrekturzeichen an die überarbeitete Liste angepasst werden. Solche zeitraubenden Modifikationen lassen sich auch durch eine gründliche Vorbereitung nicht gänzlich ausschließen, da erst bei der Transkription alle Besonderheiten der Texte zutage treten. Im Großen und Ganzen jedoch konnten die im Laufe der Arbeiten an den Transkriptionen erscheinenden Schwierigkeiten so behoben werden, dass sie die weitere Arbeit im Projekt und die angestrebte dauerhafte Bereitstellung der Texte nicht verhinderten.

## **4 Schlussbemerkungen**

Die im Projekt transkribierten Abituraufsätze wurden zum einen in die Virtuelle Forschungsumgebung importiert, um sie dort weiter verarbeiten zu können (siehe den Aufsatz Hocker/Schindler/Löwe i.d.B.). Zusätzlich zu den dort gegebenen Auswertungs- und Bearbeitungsmöglichkeiten, zu denen auch die Verlinkung mit den digitalisierten Faksimiles der Aufsätze gehört, werden sie in der Form der TEI-XML-Dateien von der BBF dauerhaft als Textcorpus bereitgestellt.<sup>9</sup> Denkbar ist dadurch etwa eine Untersuchung bestimmter sprachlicher Eigenheiten mit computerlinguistischen Methoden. Dabei erlaubt es die Textauszeichnung auch, zwischen dem Text der Schüler\*innen und den Kommentaren der Lehrkräfte zu unterscheiden. Somit stehen die Aufsätze als Forschungsdaten auch für weitere zukünftige Nutzungen bereit (Reh u. a. 2020).

<sup>9</sup> Selbstverständlich unter Beachtung der rechtlichen Regelungen, also mit Anonymisierung.

## **Literatur**

- Cramme, Stefan (2011): Editionen in einer bildungshistorischen Forschungsbibliothek. Bibliothek und Wissenschaft 44, S. 81–89.
- Online unter: http://nbn-resolving.org/urn:nbn:de:0111-dipfdocs-65265
- Deutsche Forschungsgemeinschaft (2015): Förderkriterien für wissenschaftliche Editionen in der Literaturwissenschaft.

Online unter: https://www.dfg.de/download/pdf/foerderung/grundlagen\_dfg\_foerderung/ informationen\_fachwissenschaften/geisteswissenschaften/foerderkriterien\_editionen\_ literaturwissenschaft.pdf

Deutsche Forschungsgemeinschaft (2019): Empfehlungen zu datentechnischen Standards und Tools bei der Erhebung von Sprachkorpora.

Online unter: https://www.dfg.de/download/pdf/foerderung/grundlagen\_dfg\_foerderung/ informationen\_fachwissenschaften/geisteswissenschaften/standards\_sprachkorpora.pdf

- Hamann, Christoph/Lücke, Martin/Cramme, Stefan (Hg.) (2020): August Rake. Lebenserinnerungen und Lebenswerk eines Sozialpädagogen und Jugenderziehers. Bad Heilbrunn.
- Hocker, Julian/Schindler, Christoph/Löwe, Denise (2023): Digitale Forschungsinfrastrukturen. Potentiale virtueller Forschungsumgebungen für die Bereitstellung und Analyse von Abituraufsätzen. In: Kämper-van den Boogaart, Michael/Reh, Sabine/Schindler, Christoph/Scholz, Joachim (Hg.): Abitur und Abituraufsätze zwischen 1882 und 1972. Prüfungspraktiken, professionelle Debatten und Aufsatztexte. Bad Heilbrunn, S. 324–348.
- Reh, Sabine/Müller, Lars/Cramme, Stefan/Reimers, Bettina Irina/Caruso, Marcelo (2020): Warum sich Forschende um Archive, Zugänge und die Nutzung bildungswissenschaftlicher Forschungsdaten kümmern sollten. Historische und informationswissenschaftliche Perspektiven. In: Erziehungswissenschaft 31, H. 61, S. 9–20 (https://dx.doi.org/10.3224/ezw.v31i2.02).
- Text Encoding Initiative (2022): P5: Guidelines for Electronic Text Encoding and Interchange Online unter: https://tei-c.org/release/doc/tei-p5-doc/en/html/index.html
- Zeterberg, Max-Ferdinand/Clausen, Lasse/Heyhusen, Lisa-Katharina (2022): Vom gedruckten Buch zur digitalen Analyse am Beispiel der Klaus-Mollenhauer-Gesamtausgabe. In: Oberdorf, Andreas (Hg.): Digital Turn und Historische Bildungsforschung. Bestandsaufnahme und Forschungsperspektiven. Bad Heilbrunn, S. 49–64 (https://doi.org/10.35468/5952-04).

### **Internetreferenzen**

https://bbf.dipf.de/de/forschen-publizieren/forschungsprojekte/transformation-des-jahrbuchs-fuer-

- historische-bildungsforschung-jhb-in-ein-open-access-journal
- https://www.deutschestextarchiv.de/doku/basisformat/
- https://editionen.bbf.dipf.de

https://www.oxygenxml.com/xml\_editor.html

https://teipublisher.com/index.html

#### **Autoren**

Dr. **Stefan Cramme** ist Bibliotheksleiter in der BBF | Bibliothek für Bildungsgeschichtliche Forschung des DIPF | Leibniz-Institut für Bildungsforschung und Bildungsinformation. Seine aktuellen Arbeitsschwerpunkte sind: Bibliotheksdienstleistungen und digitale Infrastrukturen für die historische Bildungsforschung.

E-Mail: s.cramme@dipf.de

**Clemens Schulz** war studentischer Mitarbeiter in der BBF | Bibliothek für Bildungsgeschichtliche Forschung des DIPF | Leibniz-Institut für Bildungsforschung und Bildungsinformation.